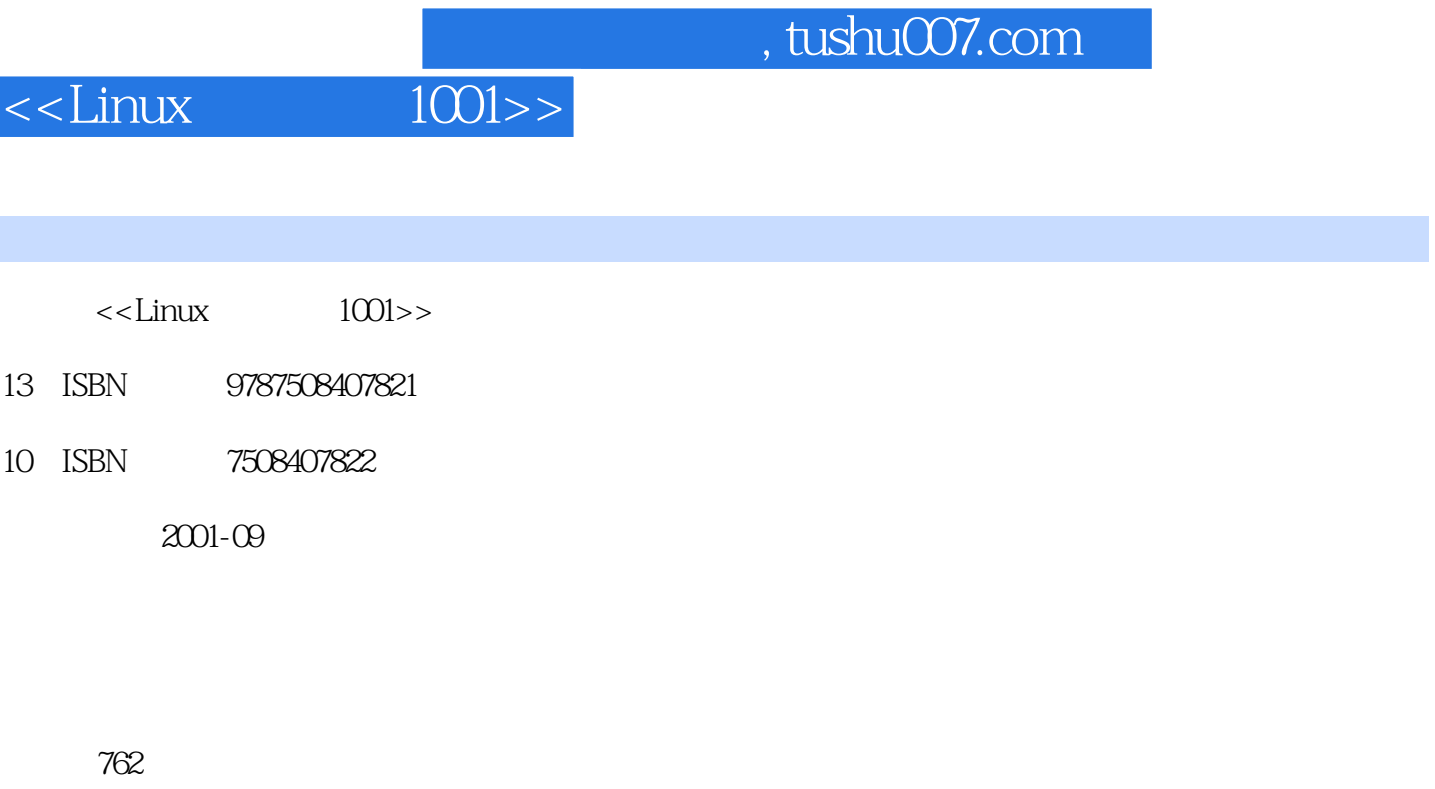

字数:1071

extended by PDF and the PDF

更多资源请访问:http://www.tushu007.com

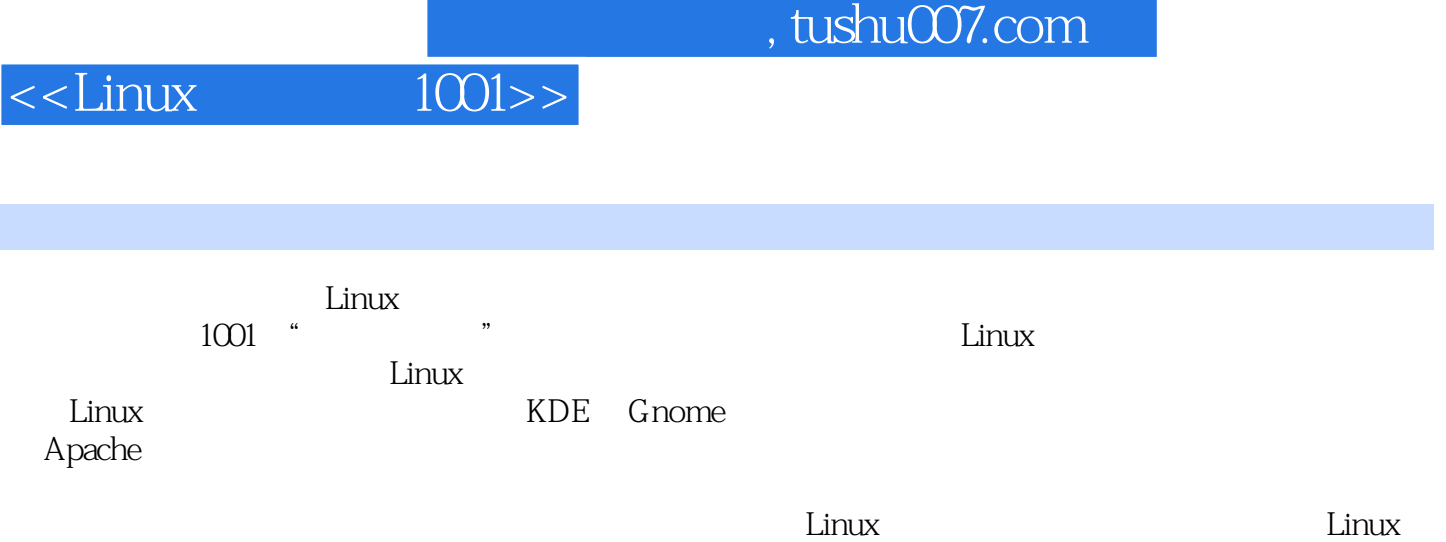

# and tushu007.com<br>and tushu007.com

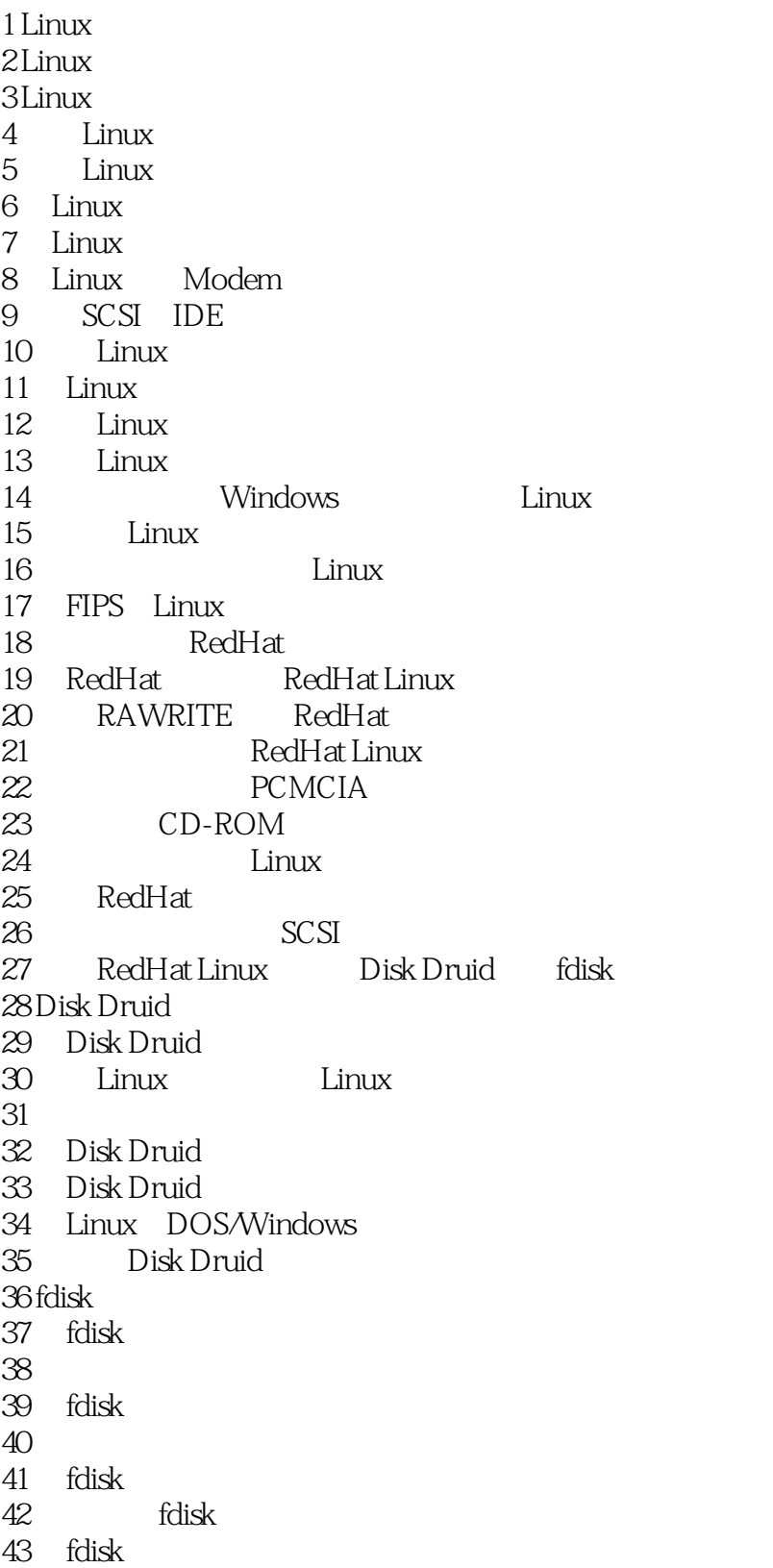

and tushu007.com<br>and two sets of two sets of two sets of two sets of two sets of two sets of two sets of two sets of two sets o<br>sets of two sets of two sets of two sets of two sets of two sets of two sets of two sets of tw

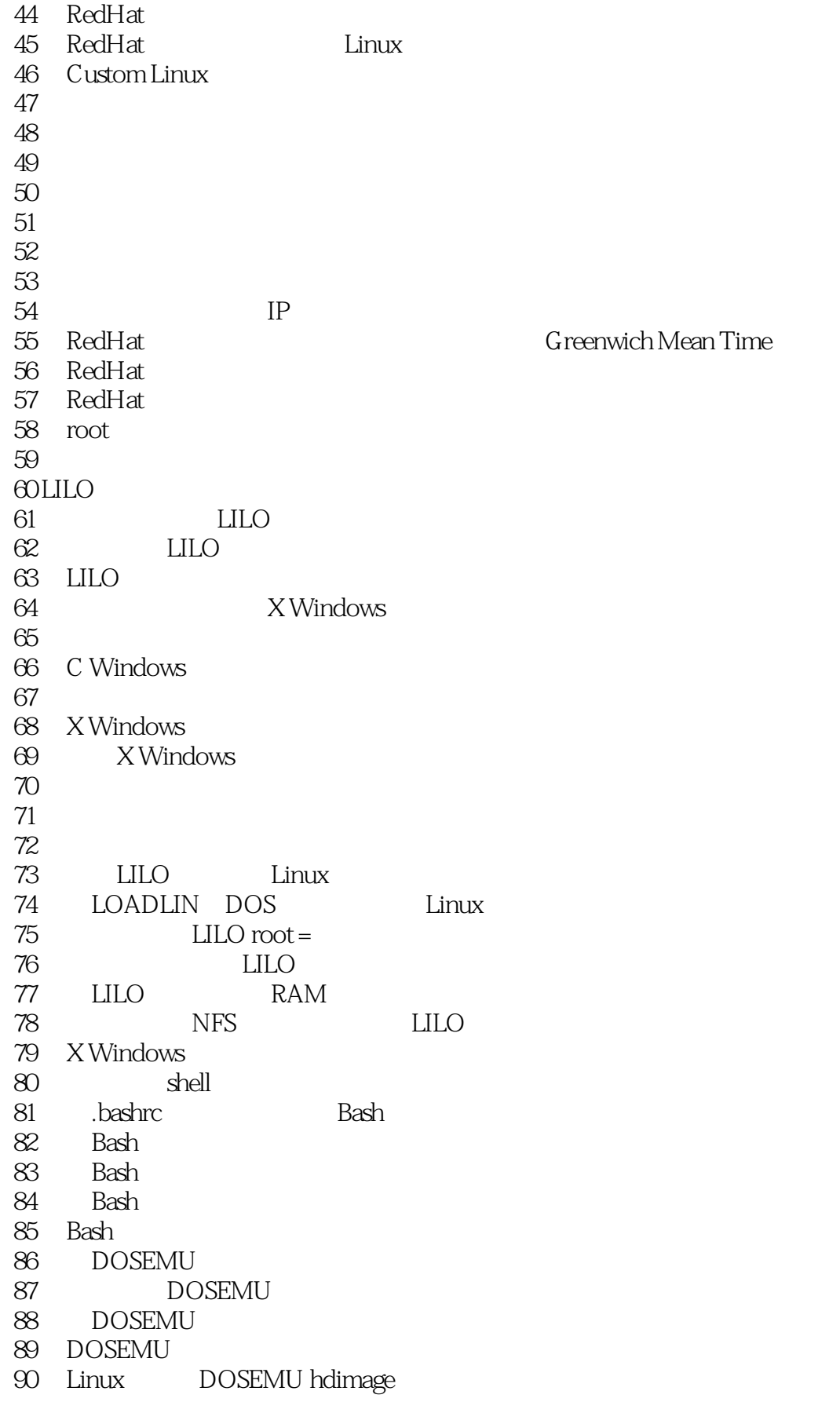

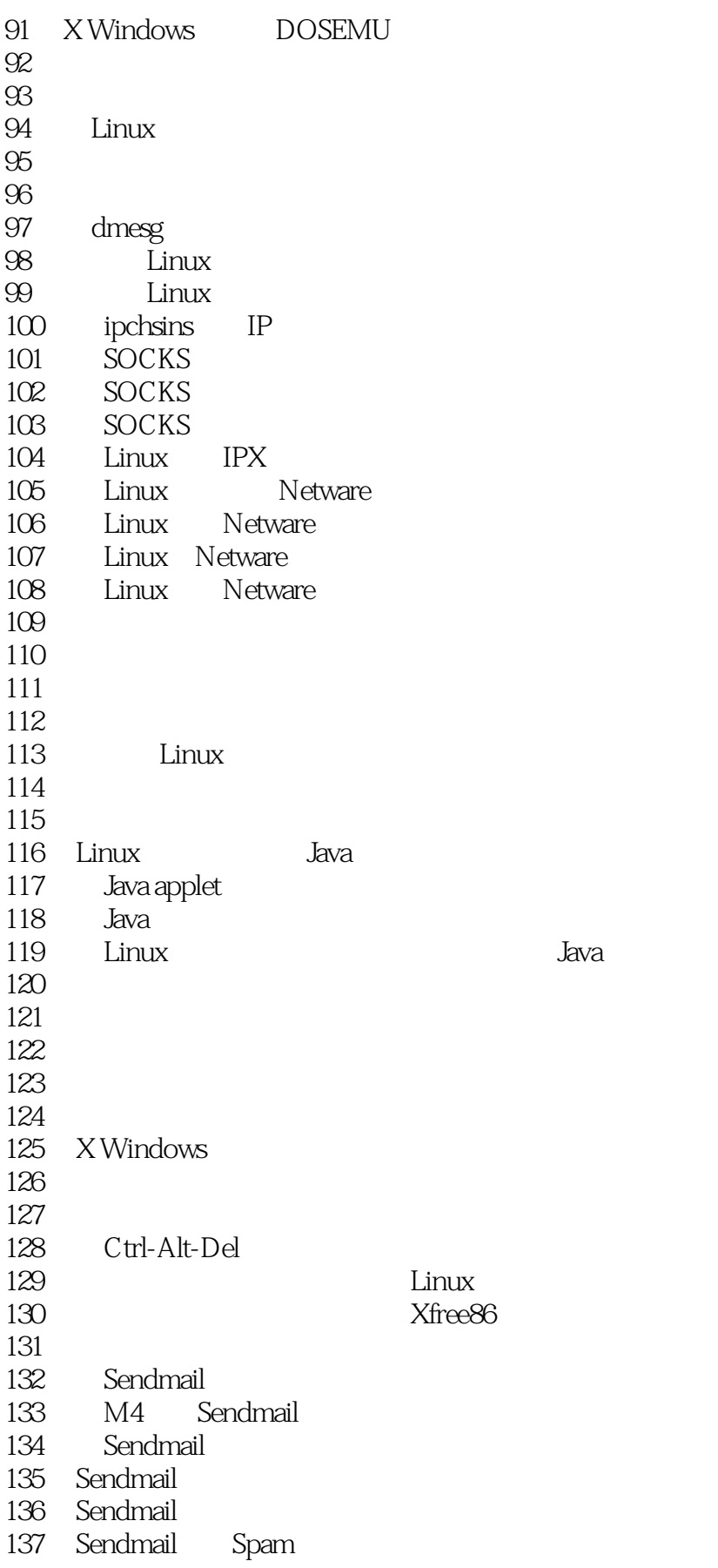

# and tushu007.com<br>1001>>

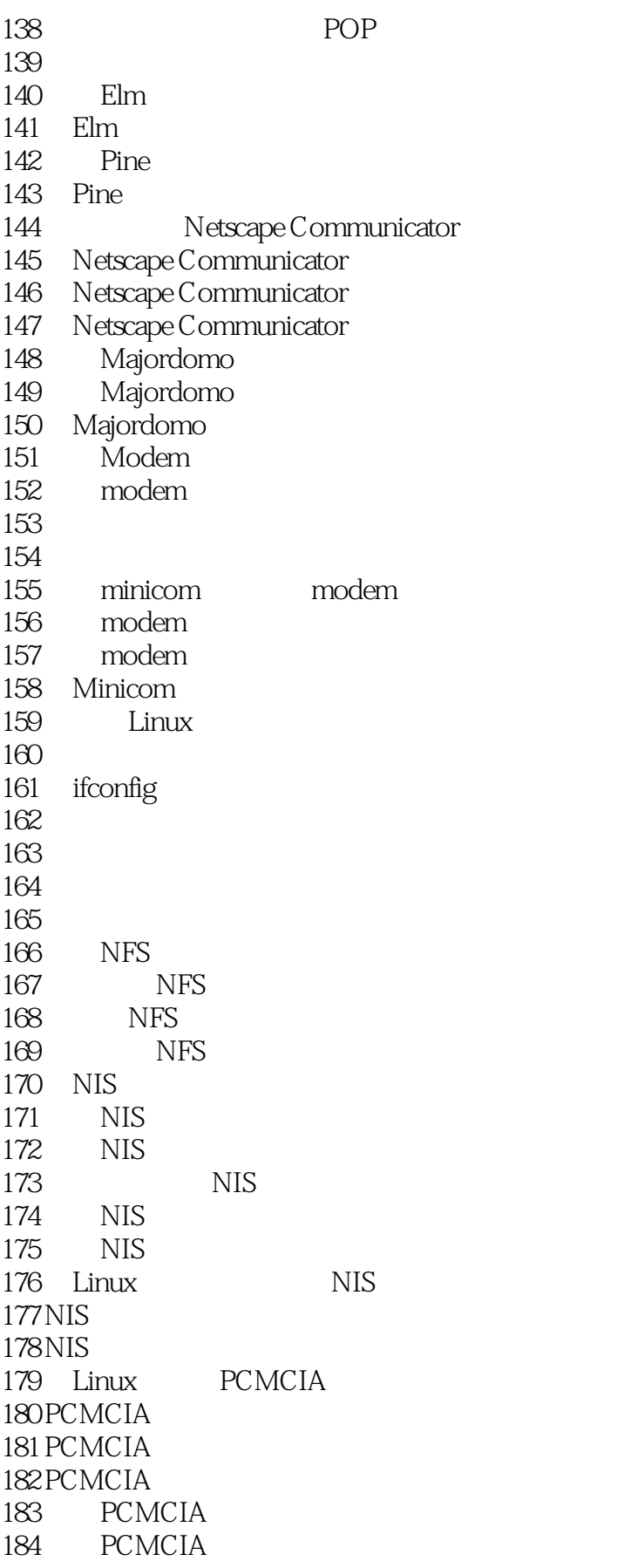

# and tushu007.com<br>1001>>

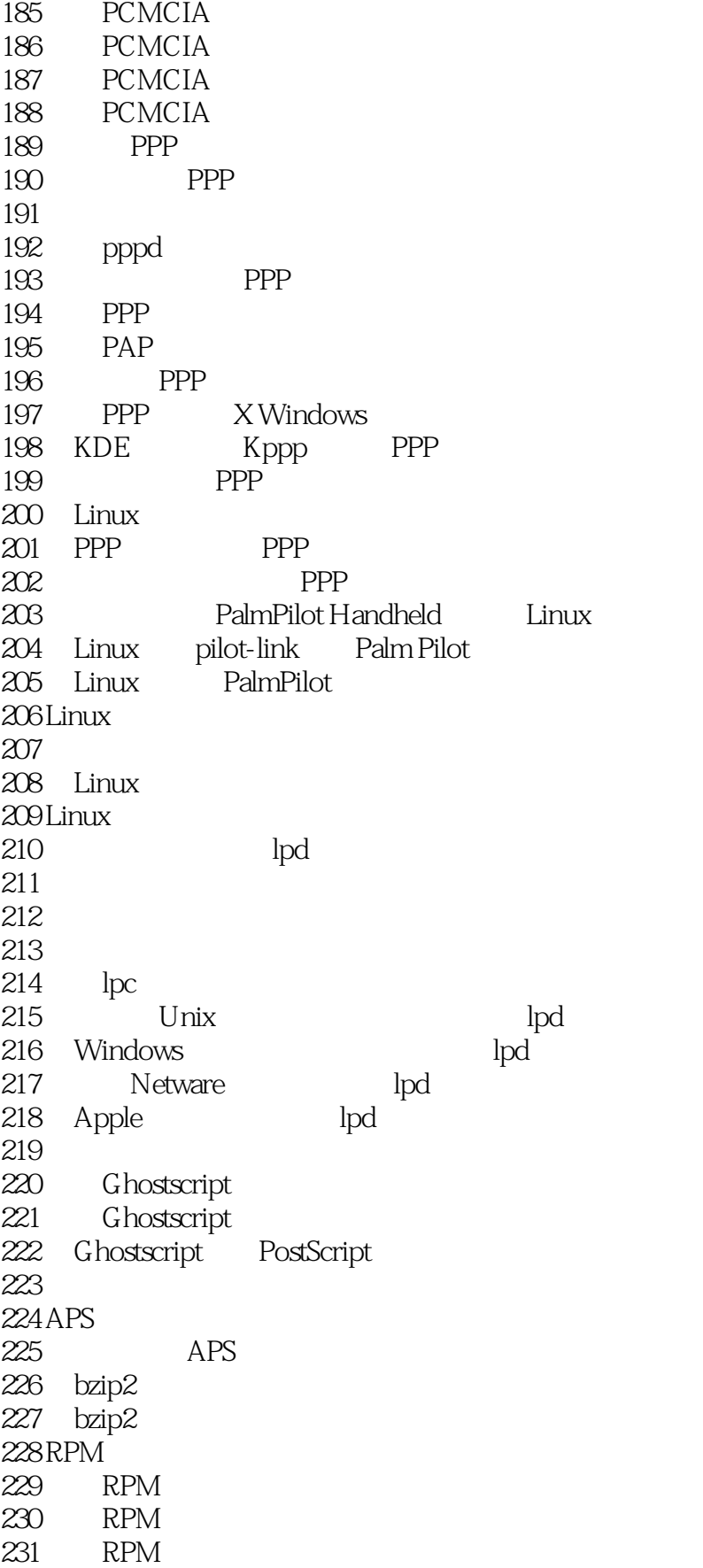

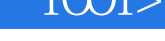

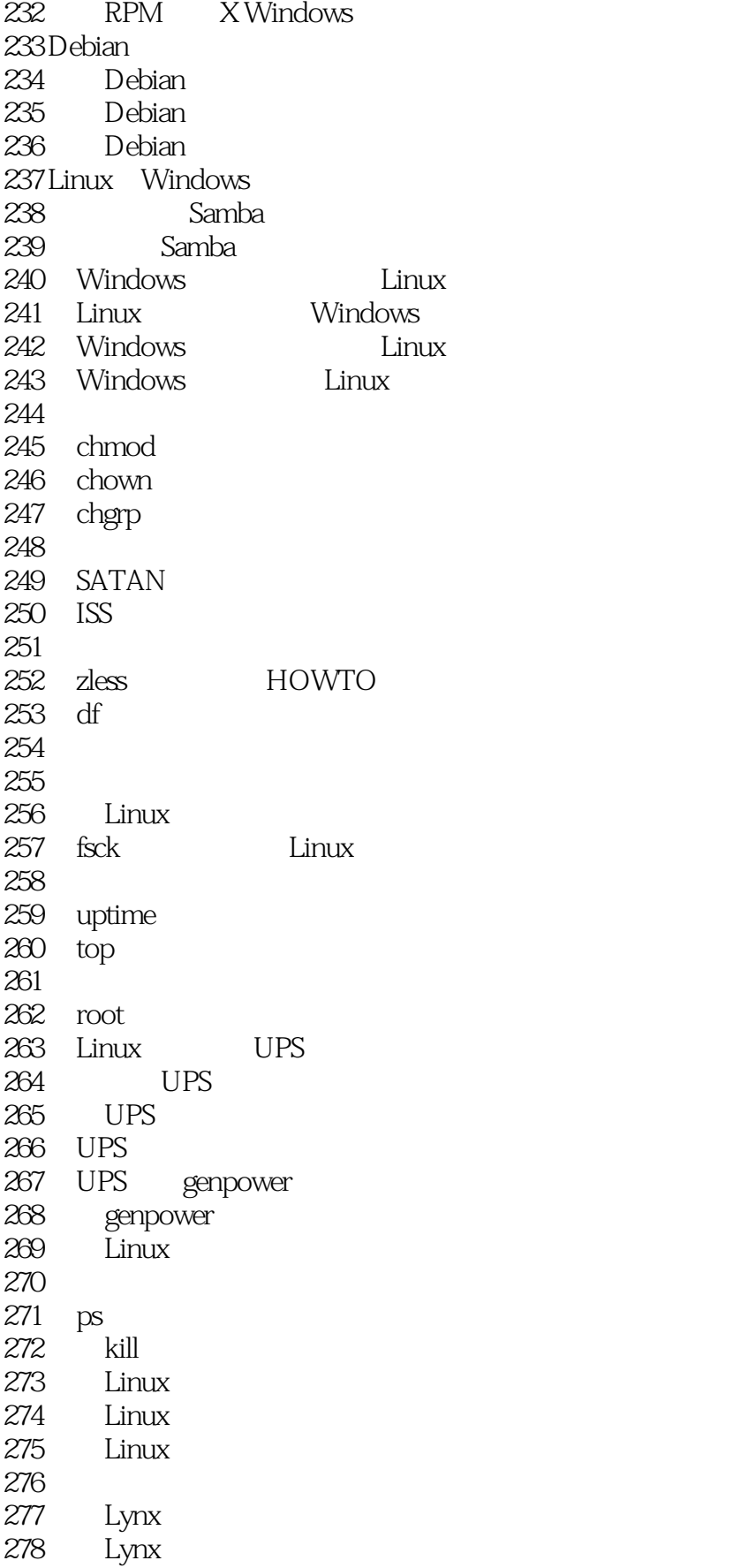

# and tushu007.com<br>and two sets of two sets of two sets of two sets of two sets of two sets of two sets of two sets of two sets o<br>sets of two sets of two sets of two sets of two sets of two sets of two sets of two sets of tw

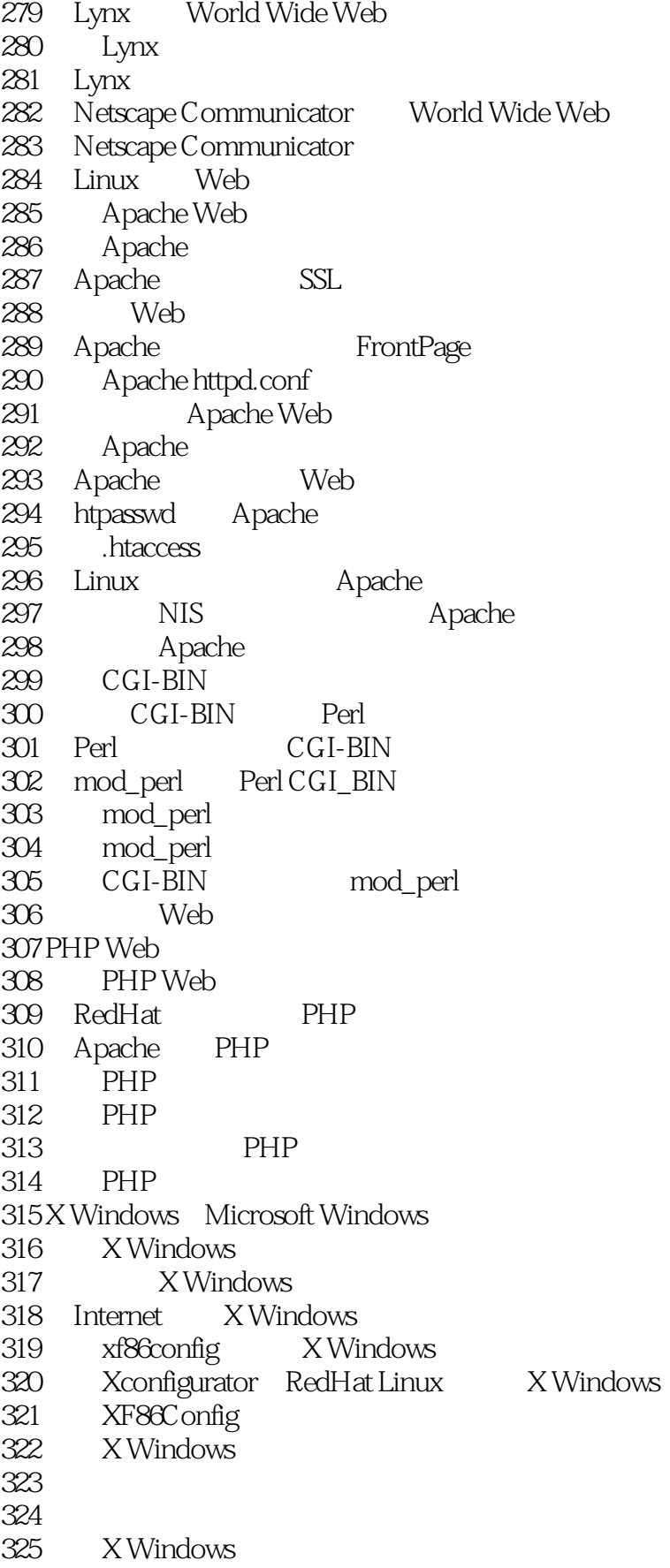

# and tushu007.com<br>and two sets of two sets of two sets of two sets of two sets of two sets of two sets of two sets of two sets of two sets of two sets of two sets of two sets of two sets of two sets of two sets of two sets

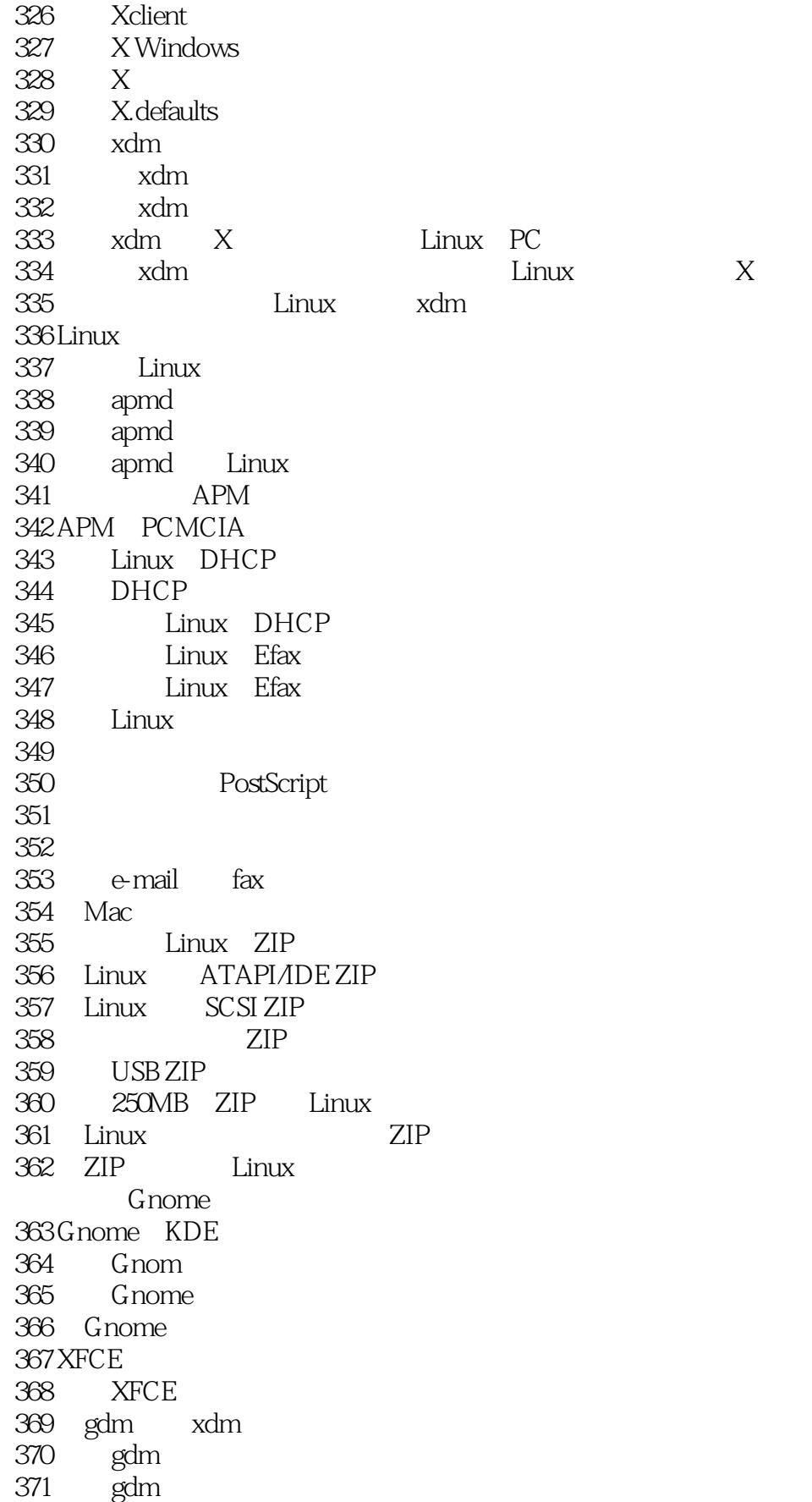

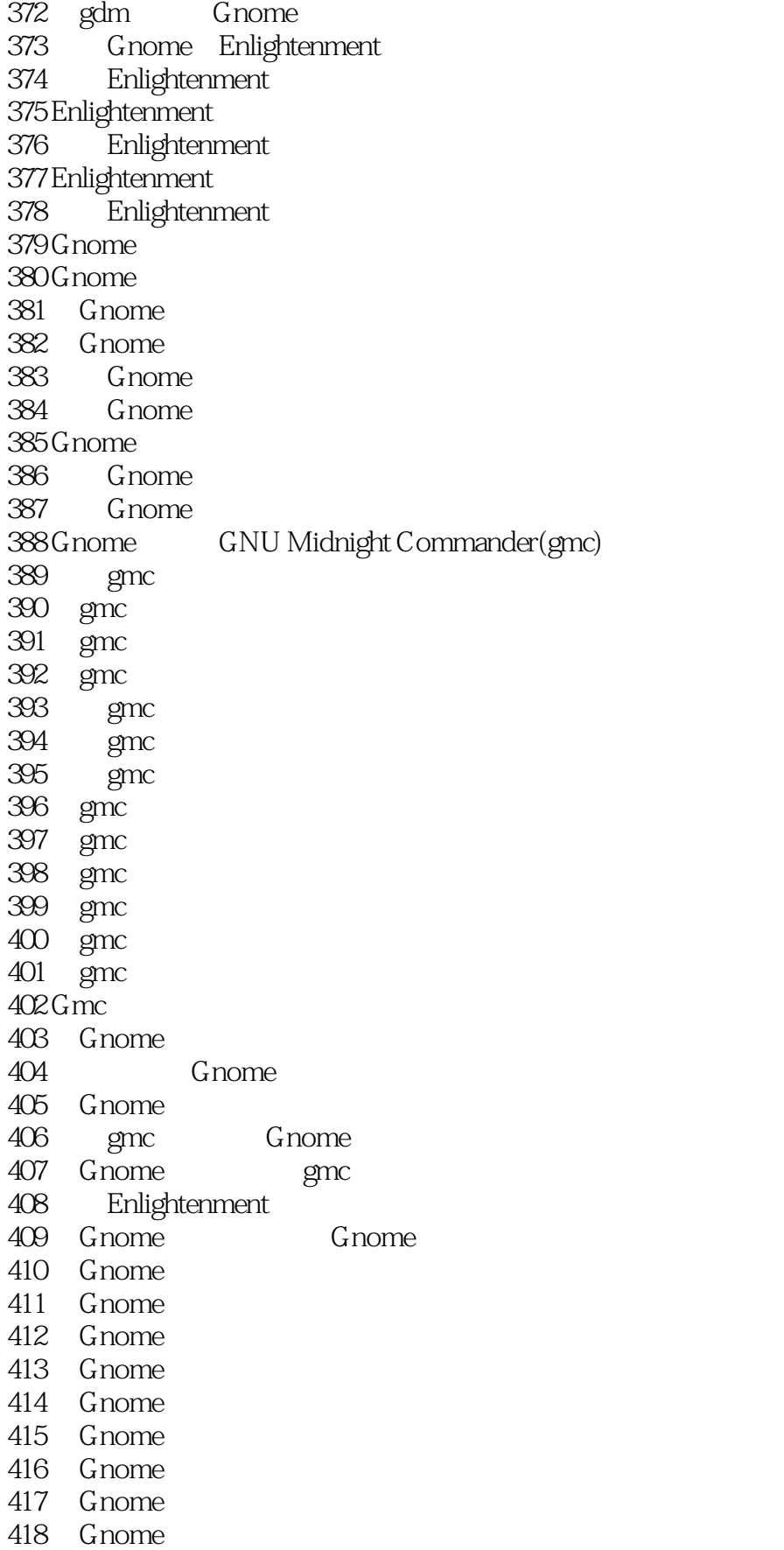

#### , tushu007.com

#### $<<$ Linux  $1001>>$

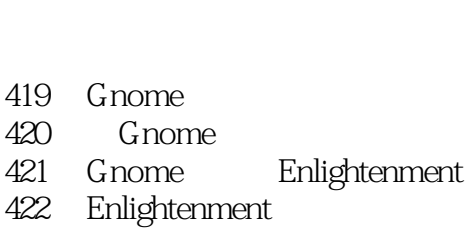

423 Enlightenment

419 Gnome

- 424 Enlightenment Gnome
- 425 Enlightenment/Gnome
- 426 Enlightenment<br>427 Enlightenment
- Enlightenment Gnome 428 Enlightenment Tooltips
- 429 Enlightenment
- 430 Enlightenment
- 431 Enlightenment
- 432 Gnome Enlightenment
- 433 Enlightenment
- 434 Enlightenment
- 435 Enlightenment
- 436 Enlightenment
- 437 Gnome
- 438 Gnome MIME
- 439 Gnome MIME
- 440 Gnome
- 441 Gnome
- 442 Gnome
- 443 Gnome
- $444$  Gnome
- 445 Gnome
- 446 Gnome
- 447 Gnome URL
- 448 URL
- 449 Gnome
- $450$  Gnome
	-
	-
	-
	-
- 451 Gnome
- 452 Gnome

- 454 Gnome
- 455 Gnome
- 456 Gnome Man 457 Gnome
	-
- 458 Gnome gedit
- 459 gedit
- 460 gedit
- 461 gedit
- 462 gedit
- 463 gedit
- 464 gedit
- 465 gedit

# and tushu007.com<br>and tushu007.com

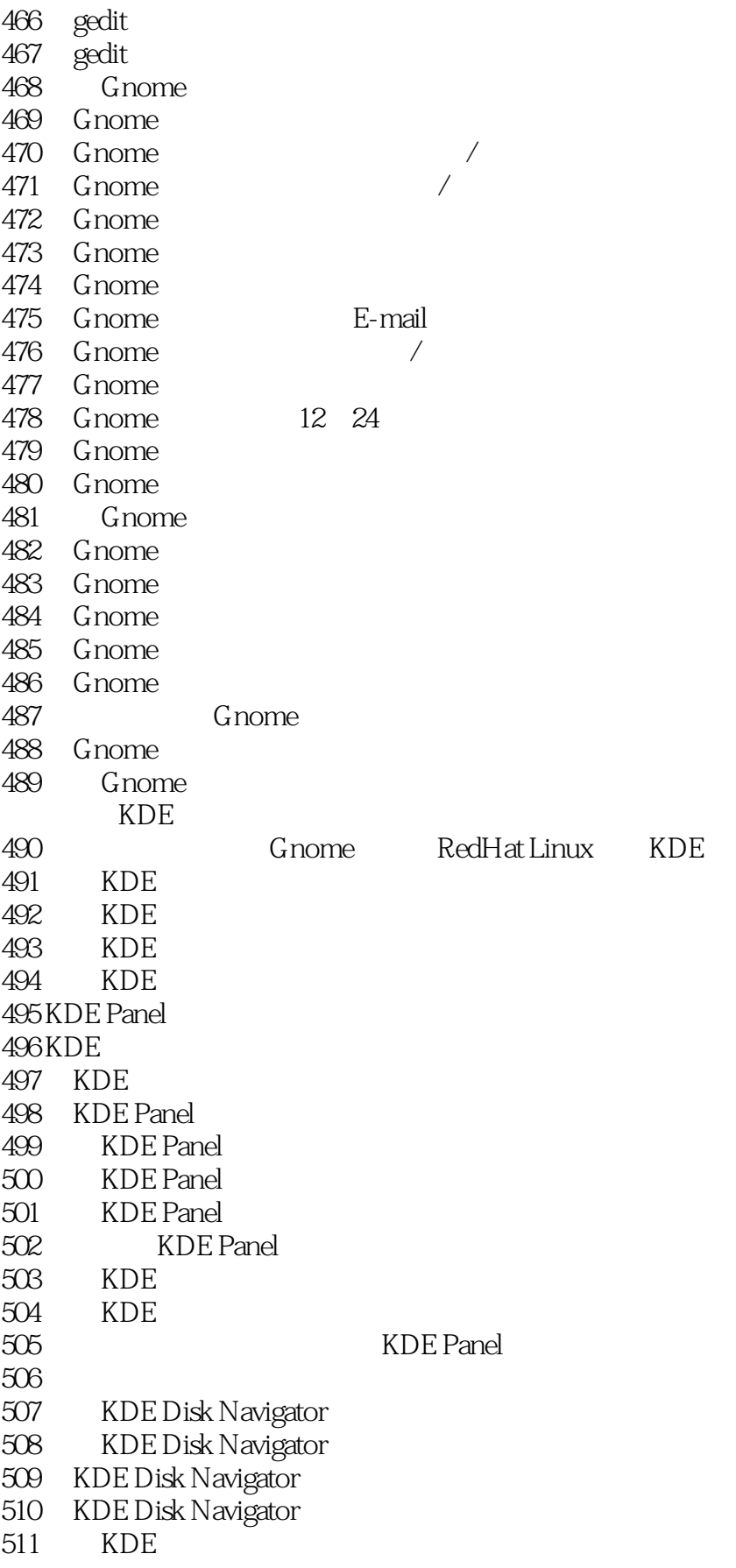

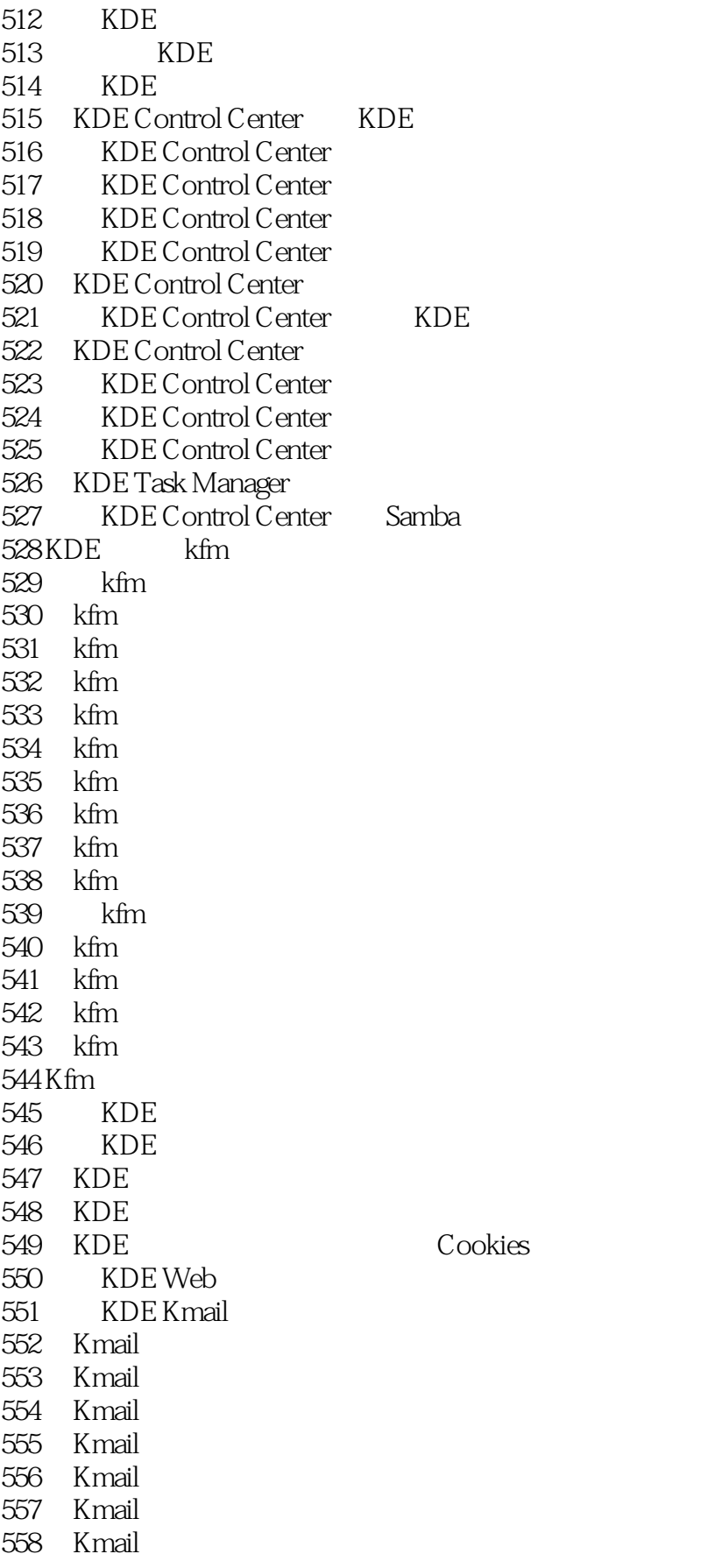

### end and tushu007.com

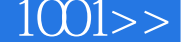

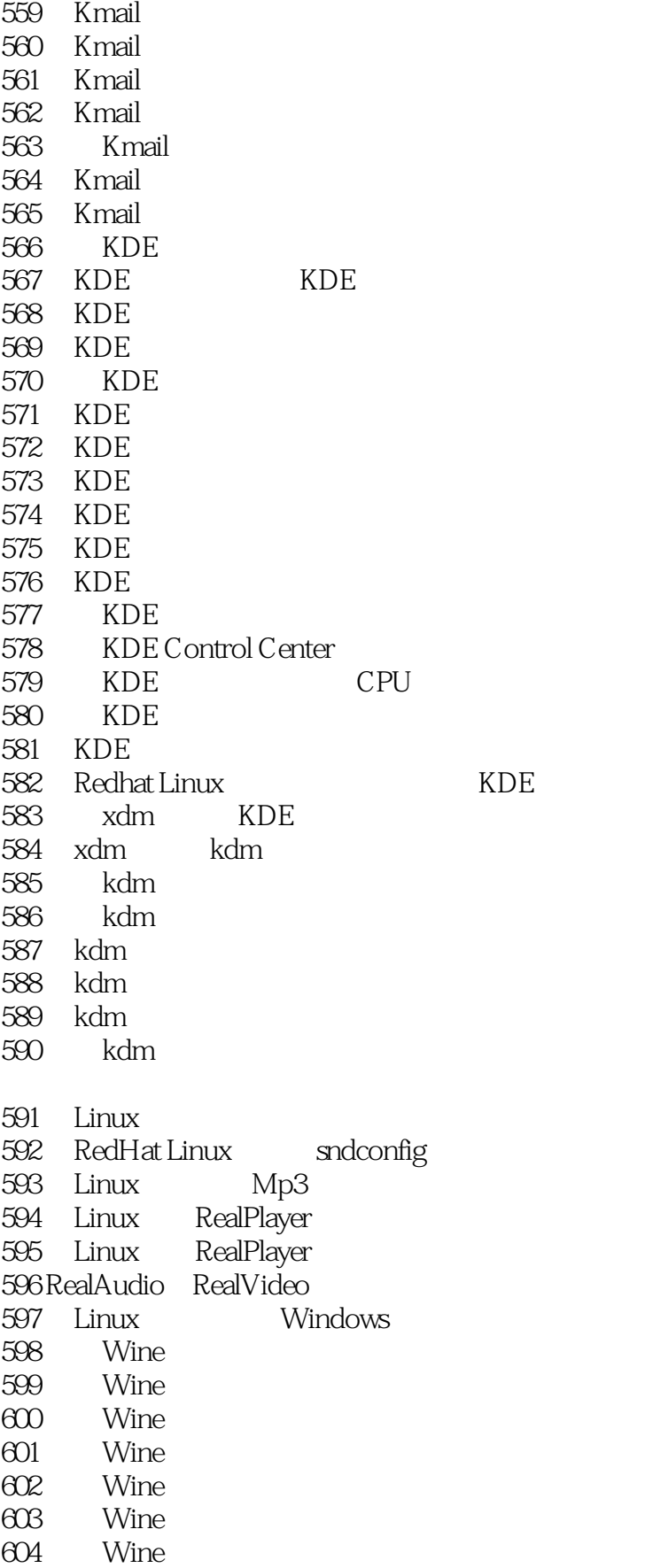

and tushu007.com<br>1001>>

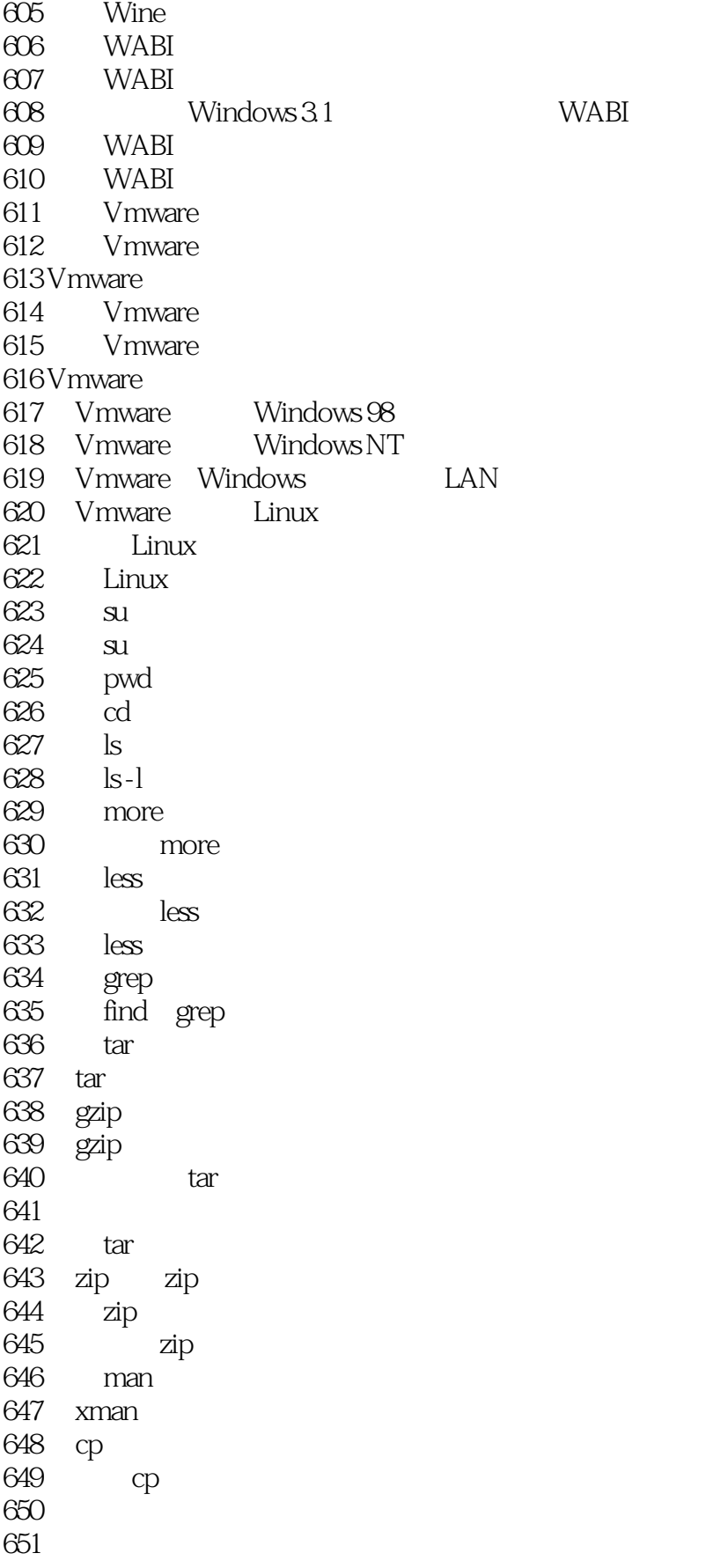

# and tushu007.com<br>and two sets of two sets of two sets of two sets of two sets of two sets of two sets of two sets of two sets o<br>sets of two sets of two sets of two sets of two sets of two sets of two sets of two sets of tw

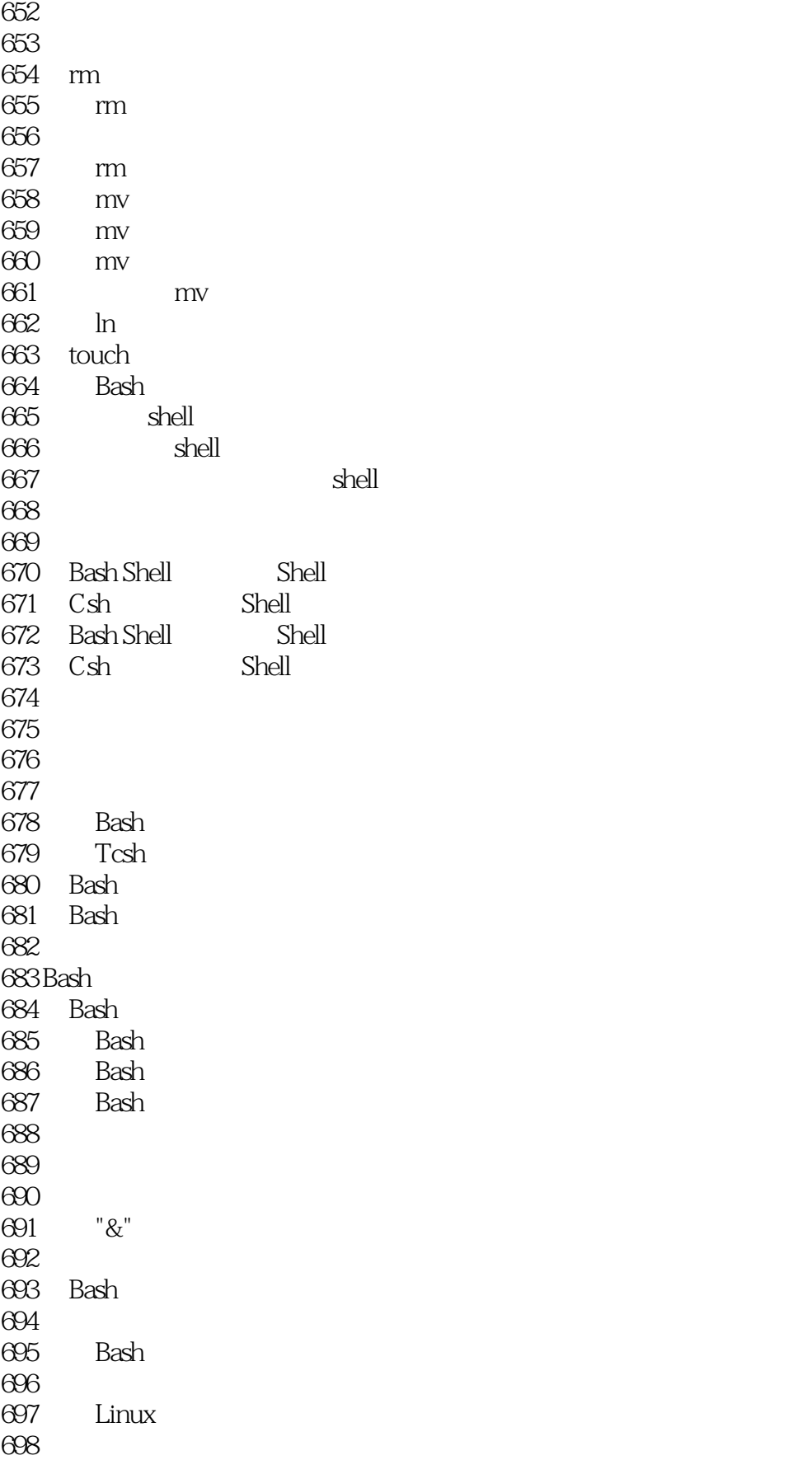

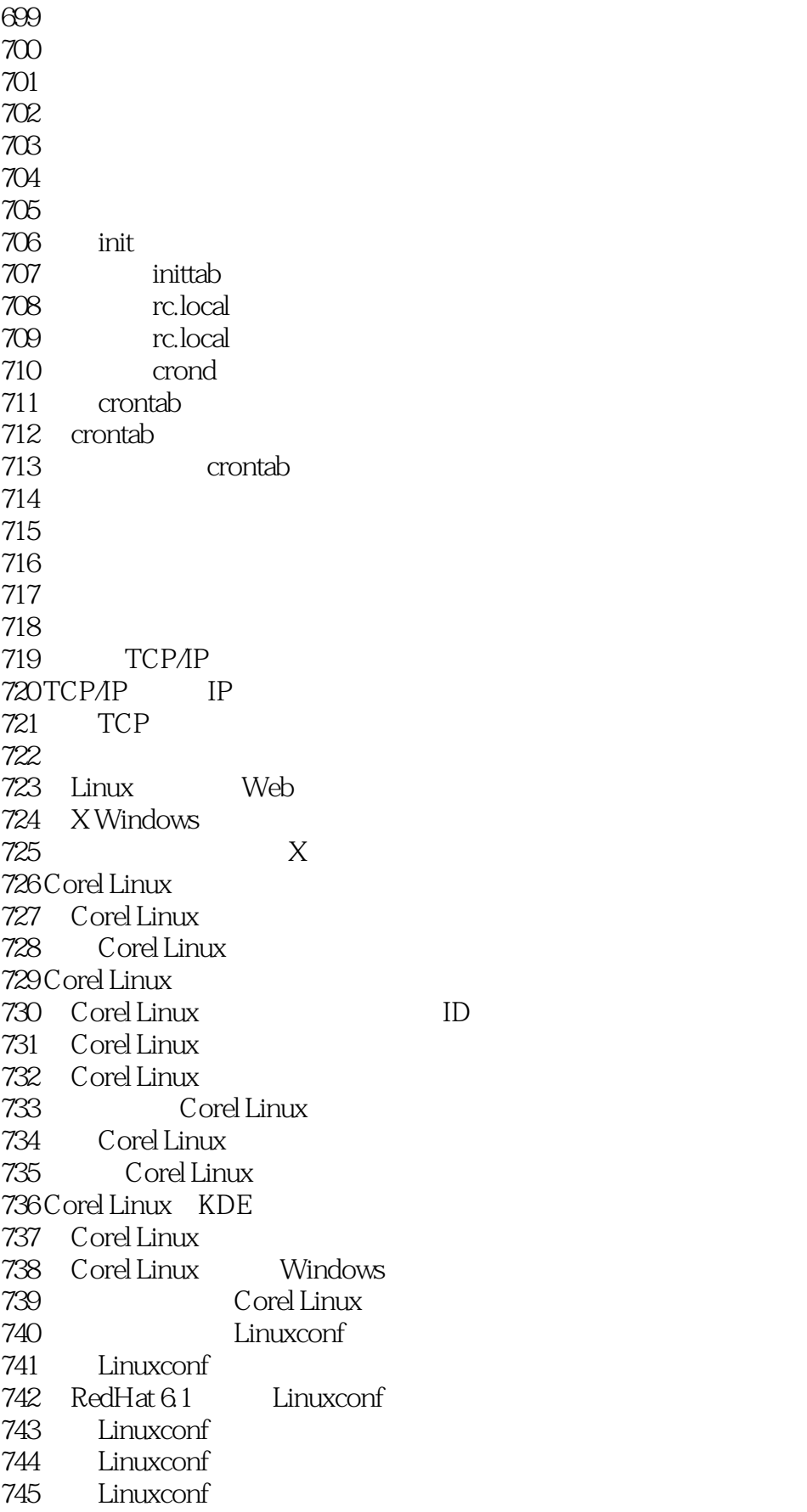

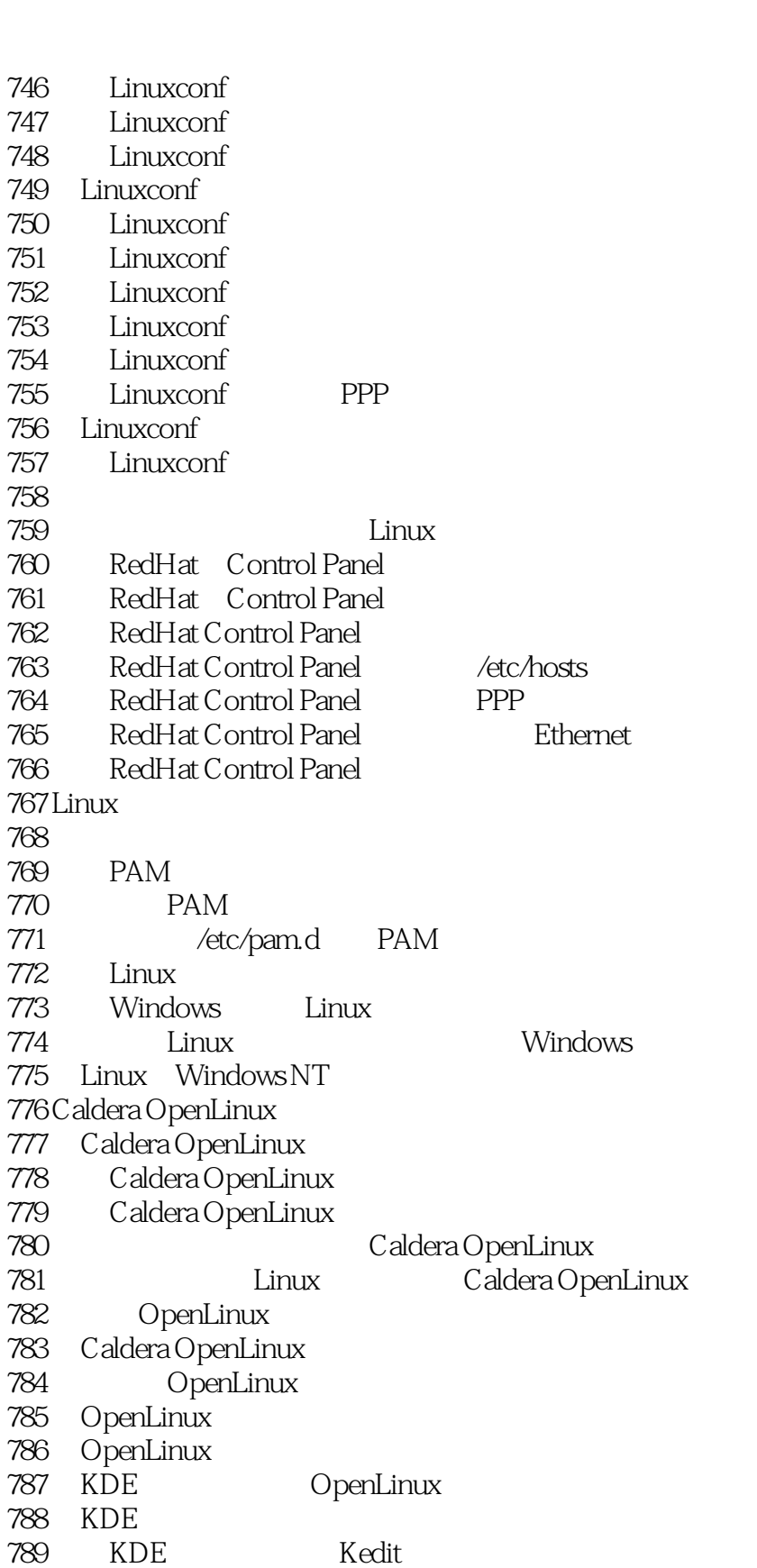

790 Kedit<br>791 Kedit 791 Kedit<br>792 Kedit Kedit

*Page 19*

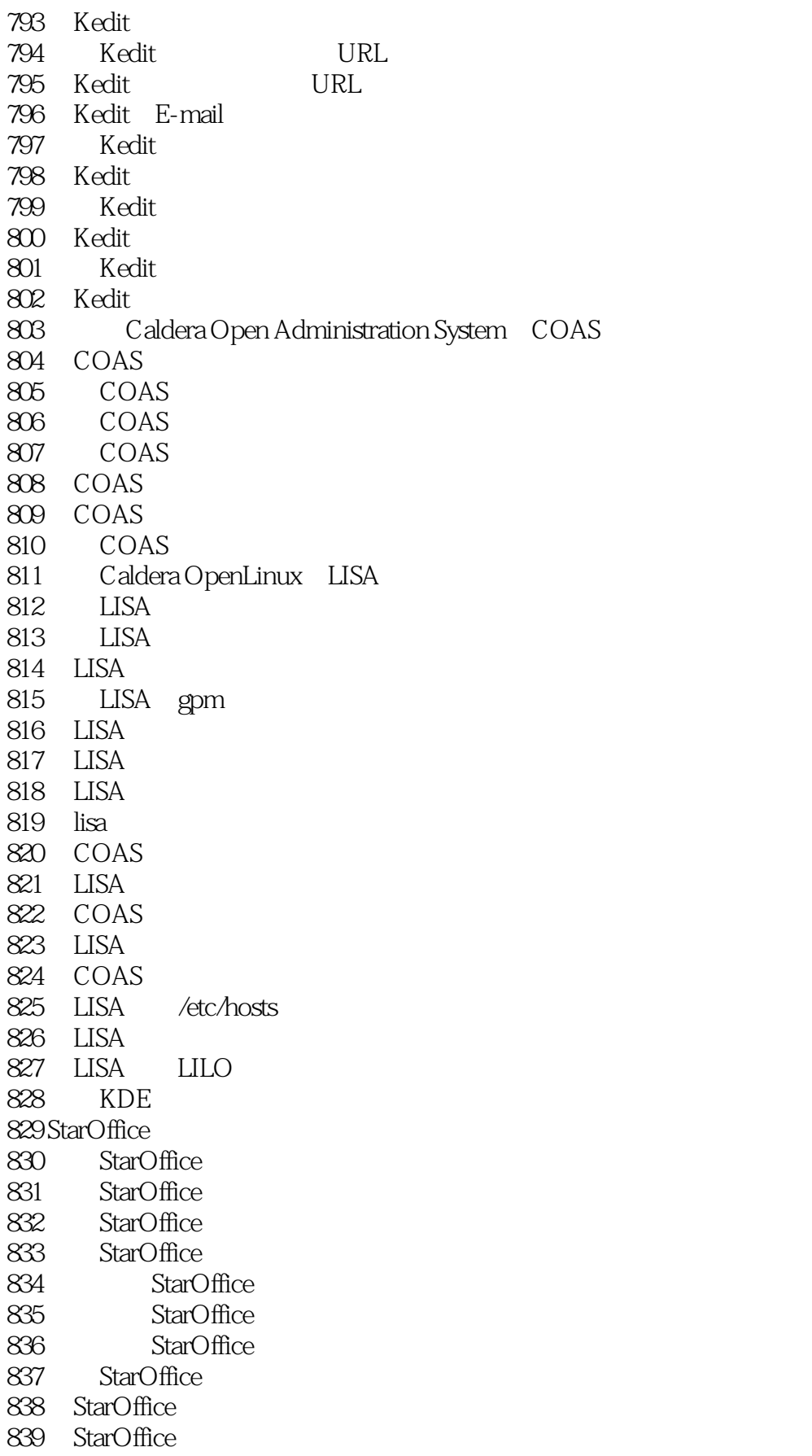

### $<<$ Linux $1001>>$

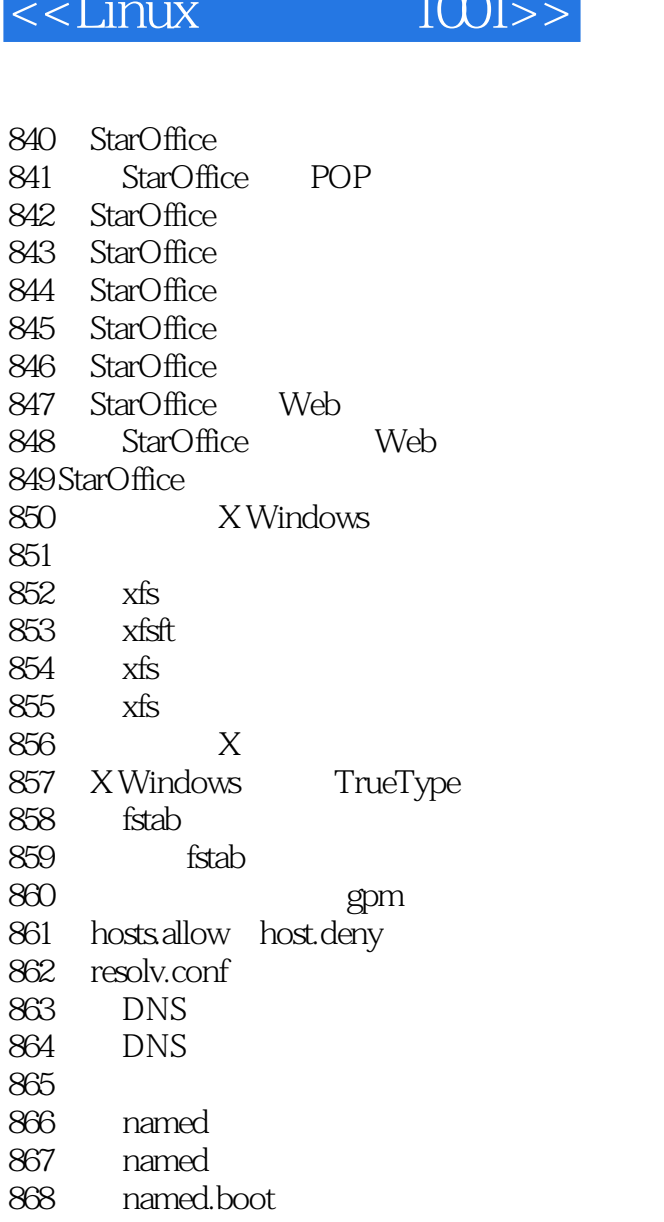

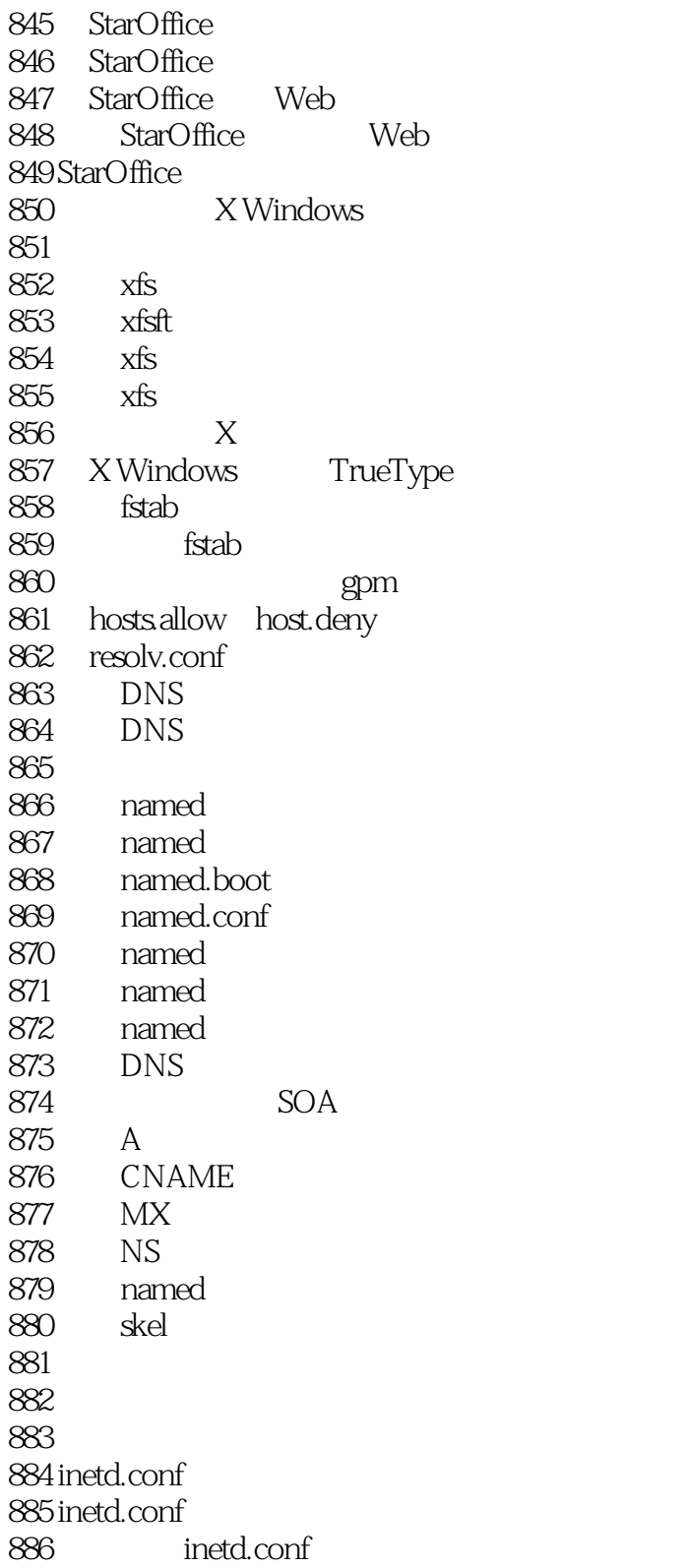

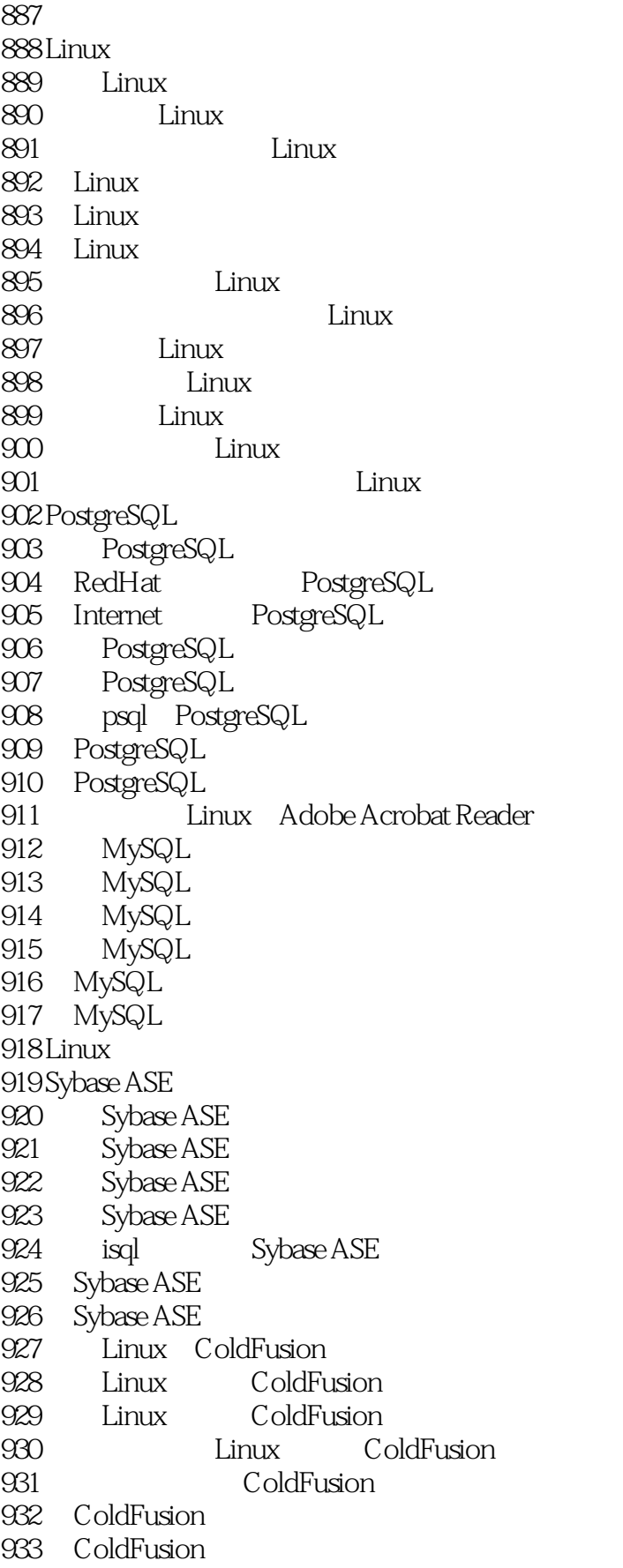

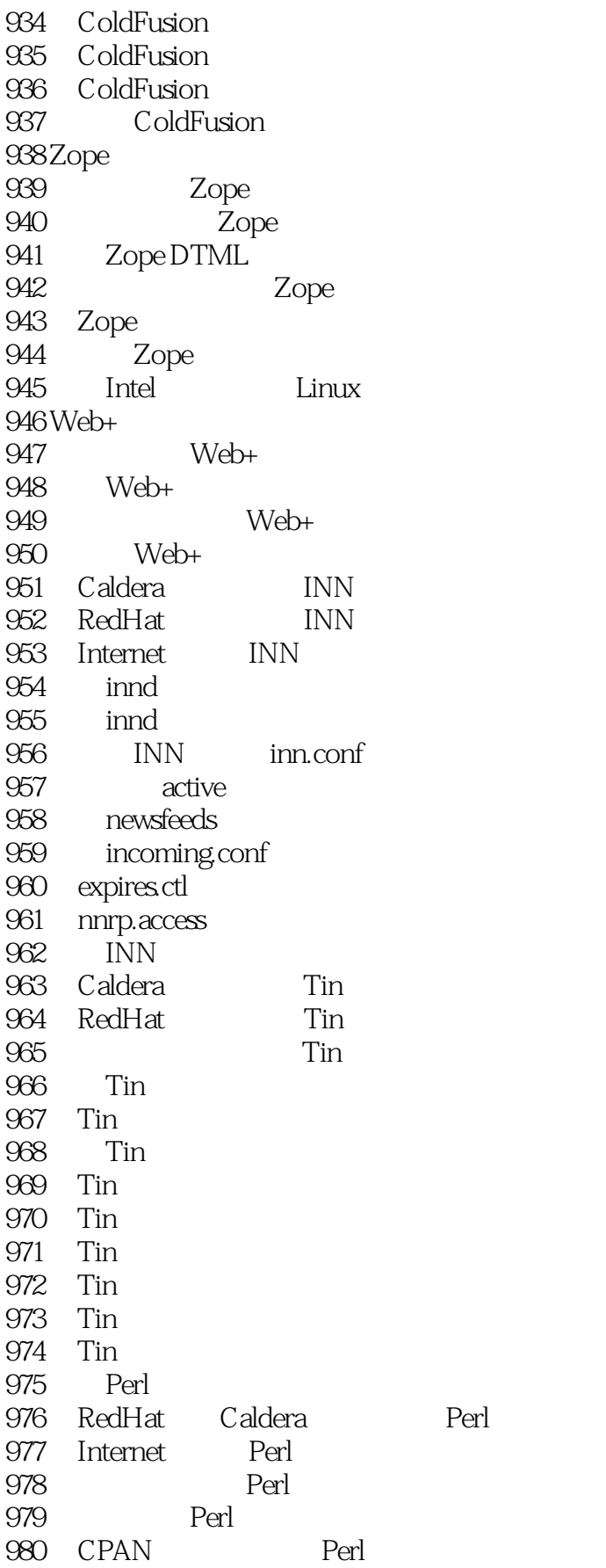

# and tushu007.com<br>and two sets of two sets of two sets of two sets of two sets of two sets of two sets of two sets of two sets of two sets of two sets of two sets of two sets of two sets of two sets of two sets of two sets

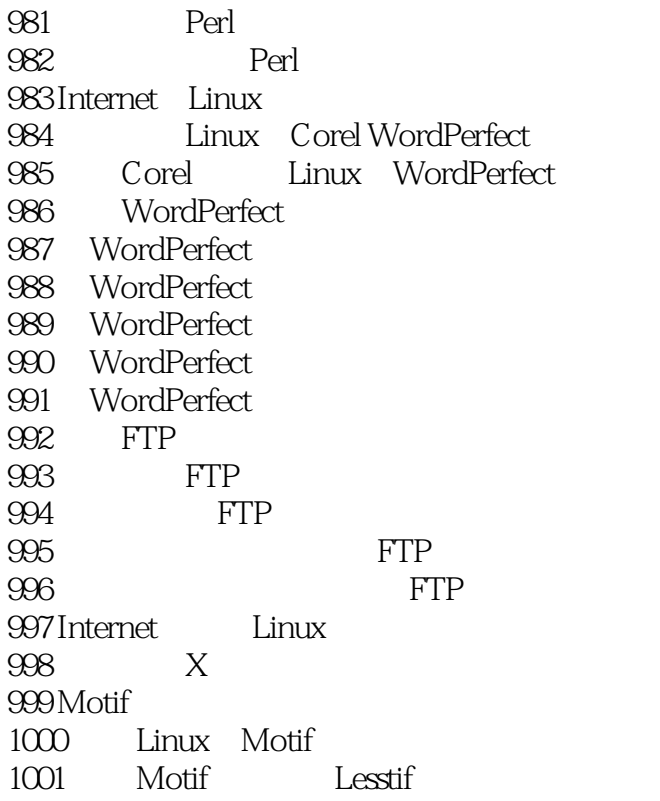

本站所提供下载的PDF图书仅提供预览和简介,请支持正版图书。

更多资源请访问:http://www.tushu007.com